# **Parcours certifiant Autocad initiation et perfectionnement**

5 jours

# Ajouté le 15/06/2022 – Modifié le 28/11/2024 **À partir de 1890€ NET**

Savoir utiliser les commandes du logiciel pour travailler en toute autonomie !

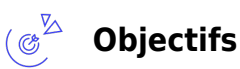

- 
- Appréhender la méthodologie de travail S'approprier les fonctionnalités du logiciel
- Réaliser un plan technique en complète autonomie
- Utiliser les blocs intelligents : paramètres, création de blocs dynamiques avec attributs
- Attacher et manipuler les fichiers références externes
- Optimiser la gestion des dessins

# **Compétences visées**

- Identifier les différentes zones de l'interface du logiciel AutoCAD afin de prendre connaissance d'un fichier
- Effectuer les réglages de base
- Dessiner des formes simples
- Maîtriser les outils de dessin et de modification
- Créer et modifier des blocs, attributs, emplacements géographiques et références externes
- Créer plusieurs fenêtres sur la même feuille
- Personnaliser l'interface utilisateur pour adapter le logiciel AutoCAD à ses propres habitudes de travail et gagner en efficacité et en ergonomie
- Effectuer des liaisons avec le logiciel Excel et nettoyer le fichier afin de créer des mises à jour automatiques de tableaux et d'alléger les plans
- Gérer des calques dans les fenêtres
- Créer des éléments d'interface dans le but d'automatiser certaines tâches
- Utiliser les différentes options des commandes
- Utiliser les blocs dynamiques
- Utiliser des champs personnalisés

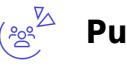

# **Public**

Dessinateurs, responsable et techniciens de bureau d'études, chefs de projets, multimétiers (électriciens, menuisiers, architectes…) **Prérequis** : Maitriser l'environnement Windows Avoir des notions de dessin technique

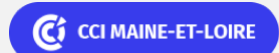

# **Parcours certifiant Autocad initiation et perfectionnement**

**Accessibilité**: Formation ouverte aux personnes en situation de handicap : un référent handicap étudiera les adaptations pouvant être mises en place pour vous permettre de suivre la formation. Pour plus d'informations : rendez-vous sur notre page centre de formation.

**Délais d'accès** : L'accès à la formation est soumis au délai d'acceptation des financeurs et du temps de traitement de la demande : de 7 jours à 2 mois selon le mode financement.

#### $\stackrel{\sqrt{2}}{=}$ **Programme**

## **Appropriation des fonctionnalités**

### **Présentation d'AutoCad**

- Notion de CAO et de DAO
- Terminologie d'AutoCad

### **Introduction à AutoCad**

- Ouverture d'une session de travail
- Création d'un nouveau dessin
- Utilisation d'un brouillon ou d'un gabarit

### **L'écran d'AutoCad**

- La ligne de commande, la ligne d'état
- Les menus et les barres d'outils

### **La fin de session et sortie d'AutoCad**

### **La gestion des fichiers**

- Ouverture d'un fichier dessin existant
- Enregistrer et nommer un fichier

### **L'environnement de travail**

- Contrôle de l'écran
- Redessiner l'écran et regénérer le dessin
- Zoom, panoramique, vues, la vue aérienne
- Les calques et le contrôle des calques

### **La saisie des données**

- Lancement et exécution des commandes
- Rappel et annulation commande précédente

 $\mathbb{C}$  CCI MAINE-ET-LOIRE

# **Parcours certifiant Autocad initiation et perfectionnement**

Coordonnées absolues, relatives, polaires

### **Les aides au dessin**

- Grille, résolution, mode orthogonal
- Contrôle des unités et limites du dessin
- Accrochage aux objets
- Affichage des coordonnées

### **Les entités de dessin**

- Lignes, points, cercles, arcs, ellipses, polygones
- Polylignes, hachures, textes
- Solides, anneaux, traces
- Droites et demi-droites de construction
- Points caractéristiques des entités
- Les styles de lignes et de points

### **Manipulation des entités**

- Copier, déplacer, décaler, effacer
- Etirer, Ajuster, prolonger, couper
- Congés de raccordement, chanfreins
- Effet miroir, mise à l'échelle
- Réseaux
- Rotations

### **Commandes diverses**

- Affichage des propriétés des objets
- Copie des propriétés des objets
- Mesure de distance, d'aire

### **Les calques**

- Création de calques
- Le style des lignes

### **Le texte**

- Le texte une ligne
- Texte multilignes
- Style de texte

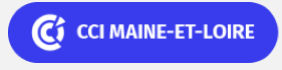

# **Parcours certifiant Autocad initiation et perfectionnement**

### **Affichage des propriétés des objets**

- Copie des propriétés des objets
- Mesure de distance, d'aire

### **Les calques**

- Création de calques
- Le style des lignes

### **Le texte**

- Le texte une ligne
- Texte multilignes
- Style de texte

### **Les blocs**

- Editeur de bloc
- Création de bloc
- Notion d'attributs

### **La cotation**

- Les styles et variables de cotation
- Création et modification de styles
- Cotation linéaire, oblique, angulaire
- Cotation de diamètre, de rayon
- Cotation en ordonnées
- Les repères, les symboles de tolérances
- Les textes de cotation et leurs tolérances
- Modification et mise à jour des cotations

### **La mise en page et la sortie papier**

- Espace papier/espace objets
- Impression

**Aller plus loin avec le logiciel**

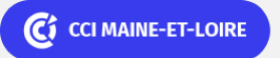

# **Parcours certifiant Autocad initiation et perfectionnement**

### **Les blocs intelligents**

- Éditeur de bloc
- Palette de création
- Paramètres, actions, jeux de paramètres
- Contraintes
- Création de blocs dynamique

### **Palettes d'outils**

- Création de bibliothèque
- Manipulation et modification
- Les attributs

### **Références externes (Xref)**

- Attacher un fichier
- Manipulation

### **Les polylignes**

- Création
- Modification

### **Optimisation de la gestion des dessins**

- Calques
- Blocs
- Présentations

### **Optimisation de la productivité**

- Raccourcis clavier
- Palettes d'outils

### **Questions diverses**

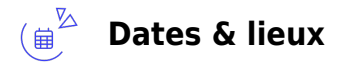

19, 20, 21, 31 mars et 01 avril 2025

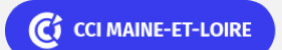

ELIGIBLE CPF PRÉSENTIEL

# **Parcours certifiant Autocad initiation et perfectionnement**

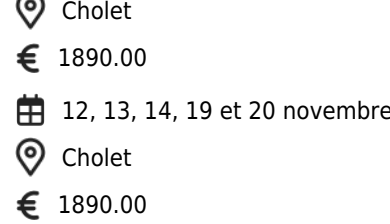

#### $(5)$ **Les points forts**

Une offre riche et diversifiée de plus de 400 formations sur des thématiques très ciblées. Une équipe à votre écoute pour vous accompagner dans la réalisation de vos projets formation !

Retrouvez tous nos indicateurs de satisfaction et de performance sur nos pages centres de formation.

2025

Cette formation est éligible au CPF

# **Modalités pédagogiques**

Le formateur apporte non seulement des notions théoriques mais également un accompagnement des stagiaires vers l'acquisition des compétences et leur validation par la pratique.

De ce fait, le déroulement des formations inclut des travaux : en sous-groupes, de préparation d'exposés, de mises en situation, des exercices d'application, des ateliers de travail.

**Équipe pédagogique** : Les formateurs CCI FORMATION sont sélectionnés en cohérence avec les méthodes pédagogiques que nous encourageons. Ils sont référencés sur la base de leur expertise dans leur domaine d'intervention et leur capacité à partager leur expérience au travers de solutions concrètes et opérationnelles.

**Méthodes** : Les CCI des Pays de la Loire vous accueillent en proximité dans leurs établissements de formation. Nos équipements, conçus pour répondre à l'ensemble des thématiques de formation proposées, offrent un cadre d'apprentissage agréable, performant et stimulant. Découvrez sur nos pages centres de formation, la présentation détaillée de nos infrastructures. Les CCI Pays de la Loire sont équipées de la plateforme m@formation, dont l'objectif est d'améliorer l'expérience apprenante de nos stagiaires et d'enrichir nos formations en présentiel. • Un accès personnalisé aux documents administratifs et pédagogiques • Une ergonomie simple et adaptée • Des parcours conçus avec des modalités synchrones et asynchrones

# **Validation/Certification**

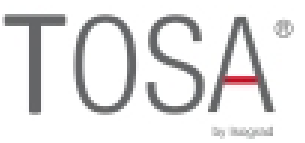

Un positionnement est réalisé en début de formation. A l'issue de la formation, les acquis de connaissances du participant seront

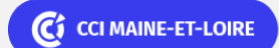

ELIGIBLE CPF PRÉSENTIEL

PAO-CAO-DAO Réf : 049AO10

# **Parcours certifiant Autocad initiation et perfectionnement**

évalués au regard des objectifs de la formation (QCM – quizz – mise en situation…). Une attestation de fin de formation pourra être remise au stagiaire à l'issue de la formation. Dans le cas de formations certifiantes, à l'issue de la formation, un certificat attestant de la réussite et / ou du niveau obtenu sera délivré. A l'issue de la formation, passage de la certification TOSA : Test adaptatif en ligne de 35 questions - durée 60 minutes Score sur 1000 -Niveau opérationnel à expert (score Tosa 551 à 1000) Formation éligible au CPF avec la certification TOSA AutoCAD, délivrée par ISOGRAD et inscrite au Répertoire Spécifique de France Compétences, depuis le 14.12.2022, sous le numéro RS6207.

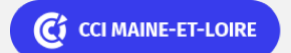